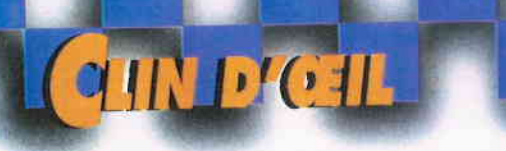

Les Tchèques sont les rois Batcar s'est confectionné, vite fait, bien fait, une combinaison moviante avec du «tape»!

 $h$ 

b,

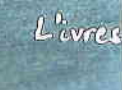

Quand le Portugais César Campanico<br>joue à saute-moutons à Genk...

**CONTRACTOR**